## Package 'rIP'

May 29, 2019

Type Package

Title Detects Fraud in Online Surveys by Tracing, Scoring, and Visualizing IP Addresses

Version 1.2.0

Maintainer Ryan Kennedy <rkennedy@uh.edu>

Description Takes an array of IPs and the keys for the services the user wishes to use (IP Hub, IP Intel, and Proxycheck), and passes these to all respective APIs. Returns a dataframe with the IP addresses (used for merging), country, ISP, labels for non-US IP Addresses, VPS use, and recommendations for blocking. The package also provides optional visualization tools for checking the distributions. Additional functions are provided to call each discrete API endpoint. The package and methods are detailed in the recent paper Waggoner, Kennedy, and Clifford (2019) <doi:10.21105/joss.01285>.

Imports httr, utils, iptools, dplyr, graphics, amerika, jsonlite

URL <http://joss.theoj.org/papers/10.21105/joss.01285>

BugReports <https://github.com/MAHDLab/rIP/issues>

License MIT + file LICENSE

Encoding UTF-8

LazyData true

RoxygenNote 6.1.1

NeedsCompilation no

**Suggests** testthat  $(>= 2.1.0)$ 

Author Ryan Kennedy [aut, cre], Philip Waggoner [aut] (<https://orcid.org/0000-0002-7825-7573>), Scott Clifford [ctb], Bob Rudis [ctb] (<https://orcid.org/0000-0001-5670-2640>)

Repository CRAN

Date/Publication 2019-05-29 17:10:02 UTC

### <span id="page-1-0"></span>R topics documented:

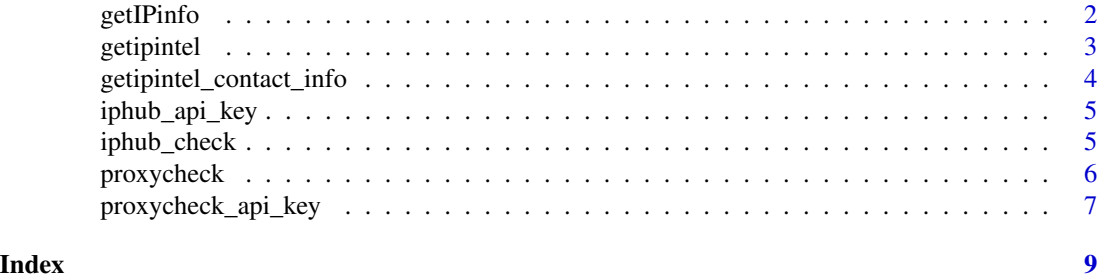

```
getIPinfo Detects Fraud in Online Surveys by Tracing, Scoring, and Visualizing
                       IP Addresses
```
#### Description

Cleans and processes an array of IP address data and, using keys for several IP check services, passes these data to the needed APIs. Returns visual and numerical information on the IP address, including the internet service provider (ISP) and whether it is likely a server farm being used to disguise a respondent's location.

#### Usage

```
getIPinfo(d, "i", "iphub_key", "ipintel_key", "proxycheck_key", plots = TRUE)
```
#### Arguments

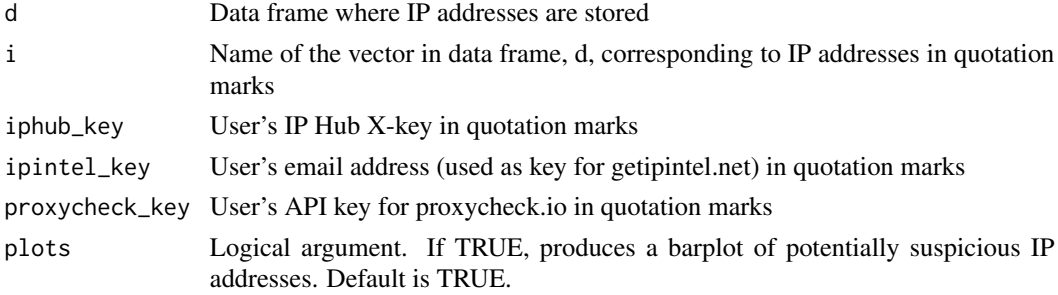

#### Details

Takes an array of IPs and the keys for the services the user wishes to use (IP Hub, IP Intel, and Proxycheck), and passes these to all respective APIs. Returns a dataframe with the IP addresses (used for merging), country, ISP, labels for non-US IP Addresses, VPS use, and recommendations for blocking. The function also provides optional visualization tools for checking the distributions.

#### Value

ipDF A dataframe with the IP address, country code, country name, asn, isp, block, and hostname.

#### <span id="page-2-0"></span>getipintel 3

#### Note

Users must have active accounts and/or valid keys at iphub, ipintel, and/or proxycheck.

#### Examples

```
## Not run:
ip_hub_key <- "MzI2MTpkOVpld3pZTVg1VmdTV3ZPenpzMmhopIMkRMZQ=="
ipintel_key <- "useremailaddress"
proxycheck_key <- "MzI2MTpkOVpld3pZTVg1VmdTV3ZPenpzMmhod"
ipsample <- data.frame(rbind(c(1, "189.8.105.146"), c(2, "148.233.134.248")))
names(ipsample) <- c("number", "IPAddress")
getIPinfo(ipsample, "IPAddress", ip_hub_key, ipintel_key, proxycheck_key)
```
## End(Not run)

getipintel *Retrieve IP address metadata from GetIPIntel*

#### Description

Retrieve IP address metadata from GetIPIntel

#### Usage

```
getipintel(ip, flags = NULL, oflags = NULL,
  contact_info = getipintel_contact_info())
```
#### Arguments

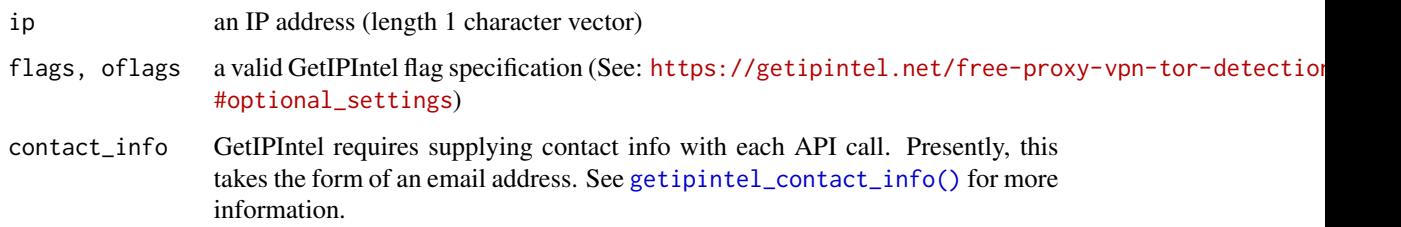

#### Author(s)

Bob Rudis (bob@rud.is)

#### References

<https://getipintel.net/>

#### Examples

```
## Not run:
getipintel("24.63.157.68")
## End(Not run)
```
<span id="page-3-1"></span>getipintel\_contact\_info *Get or set GETIPINTEL\_CONTACT\_INFO value*

#### Description

The API wrapper functions in this package all rely on a GetIPInfo API contact info string residing in the environment variable GETIPINTEL\_CONTACT\_INFO. The easiest way to accomplish this is to set it in the .Renviron file in your home directory.

#### Usage

```
getipintel_contact_info(force = FALSE)
```
#### Arguments

force Force setting a new GetIPIntel contact info string for the current environment?

#### Value

atomic character vector containing the PGetIPIntel contact info string

#### Author(s)

Bob Rudis (bob@rud.is)

#### References

<https://getipintel.net/>

<span id="page-3-0"></span>

#### <span id="page-4-1"></span><span id="page-4-0"></span>Description

The API wrapper functions in this package all rely on a PacketTotal API key residing in the environment variable IPHUB\_API\_KEY. The easiest way to accomplish this is to set it in the .Renviron file in your home directory.

#### Usage

```
iphub_api_key(force = FALSE)
```
#### Arguments

force Force setting a new IPHub key for the current environment?

#### Value

atomic character vector containing the IPHub api key

#### Author(s)

Bob Rudis (bob@rud.is)

#### References

<https://iphub.info/api>

iphub\_check *Retrieve IP address metadata from IPHub*

#### Description

Retrieve IP address metadata from IPHub

#### Usage

iphub\_check(ip, api\_key = iphub\_api\_key())

#### Arguments

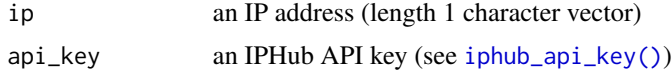

#### <span id="page-5-0"></span>Author(s)

Bob Rudis (bob@rud.is)

#### References

<https://iphub.info/api>

#### Examples

## Not run: iphub\_check("24.63.157.68")

## End(Not run)

proxycheck *Retrieve IP address metadata from ProxyCheck*

#### Description

Pass in an IP address along with API key and any extra API query flags and retrieve metadata about the IP from ProxyCheck.

#### Usage

```
proxycheck(ip, ..., api_key = proxycheck_api_key())
```
#### **Arguments**

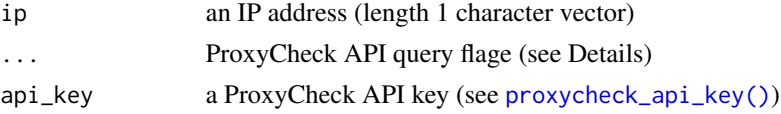

#### Details

You can specify values for any additional query flags via .... The package will be updated as the [supported flags](https://proxycheck.io/api/#query_flags) change. Current supported query flags are:

- vpn: (logical) VPN check on the IP Address and present the result to you.
- asn: (logical) ASN check on the IP Address and present you with the provider name, ASN, country, country isocode, city (if it's in a city) and lang/long for the IP Address.
- node: (logical) Will return node within our cluster answered your API call. This is only really needed for diagnosing problems with our support staff.
- time: (logical) Will return how long this query took to be answered by our API excluding network overhead.
- inf: (logical) When FALSE the query will *not* use the real-time inference engine. In the absence of this flag or if it's set to TRUE we will run the query through our real-time inference engine.
- <span id="page-6-0"></span>• risk: (logical) When TRUE, will return the risk score for this IP Address ranging from 0 to 100. Scores below 33 can be considered low risk while scores between 34 and 66 can be considered high risk. Addresses with scores above 66 are considered very dangerous.
- port: (logical) Will return the port number we saw this IP Address operating a proxy server on.
- seen: (logical) Will return the most recent time we saw this IP Address operating as a proxy server.
- days: (integer) Will restrict proxy results to between now and the amount of days specified. For example if you supplied days=2 we would only check our database for Proxies that we saw within the past 48 hours. By default without this flag supplied we search within the past 7 days.
- tag: (string) The query result will be tagged with the message you supply.

#### Author(s)

Bob Rudis (bob@rud.is)

#### References

<https://proxycheck.io/api/#introduction>

#### Examples

```
## Not run:
proxycheck("24.63.157.68", asn = TRUE, risk = TRUE)
```
## End(Not run)

<span id="page-6-1"></span>proxycheck\_api\_key *Get or set PROXYCHECK\_API\_KEY value*

#### Description

The API wrapper functions in this package all rely on a PacketTotal API key residing in the environment variable PROXYCHECK\_API\_KEY. The easiest way to accomplish this is to set it in the .Renviron file in your home directory.

#### Usage

```
proxycheck_api_key(force = FALSE)
```
#### Arguments

force Force setting a new ProxyCheck key for the current environment?

#### Value

atomic character vector containing the ProxyCheck api key

#### Author(s)

Bob Rudis (bob@rud.is)

#### References

<https://proxycheck.io/api/#introduction>

# <span id="page-8-0"></span>Index

getIPinfo, [2](#page-1-0) getipintel, [3](#page-2-0) getipintel\_contact\_info, [4](#page-3-0) getipintel\_contact\_info(), *[3](#page-2-0)*

iphub\_api\_key, [5](#page-4-0) iphub\_api\_key(), *[5](#page-4-0)* iphub\_check, [5](#page-4-0)

proxycheck, [6](#page-5-0) proxycheck\_api\_key, [7](#page-6-0) proxycheck\_api\_key(), *[6](#page-5-0)*